## Testing Challenges in the Open Source Community

(with examples from the FRRouting community)

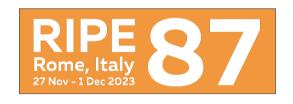

Martin Winter, NetDEF

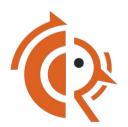

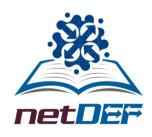

#### Who am I?

#### Martin Winter

- Started working on Quagga in 2011 (mostly testing)
- Co-Founded NetDEF 2013
- Started FRRouting fork (NetDEF together with Cumulus) in Apr 2017
- FRR Maintainer & TSC Member
- Living in Switzerland

## Who is NetDEF?

#### Network Device Education Foundation Inc

- California based US non-profit (501c3)
  - Living on donations from companies and implementing new FRR features as contracts for companies
- Dedicated to Open Source & Education
- Mostly working on FRRouting under the OpenSourceRouting project
- Running CI System for the FRR community
- Multiple maintainers

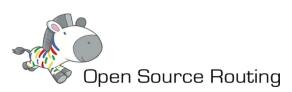

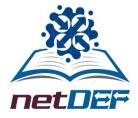

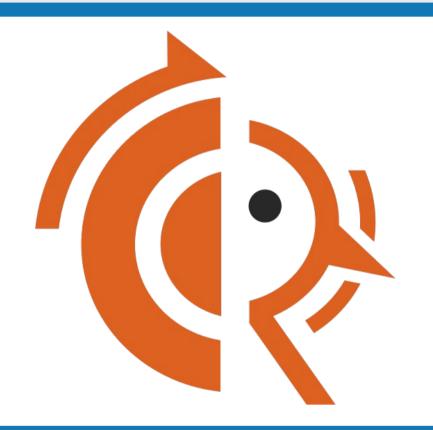

# Example FRRouting Testing

## **FRRouting Workflow**

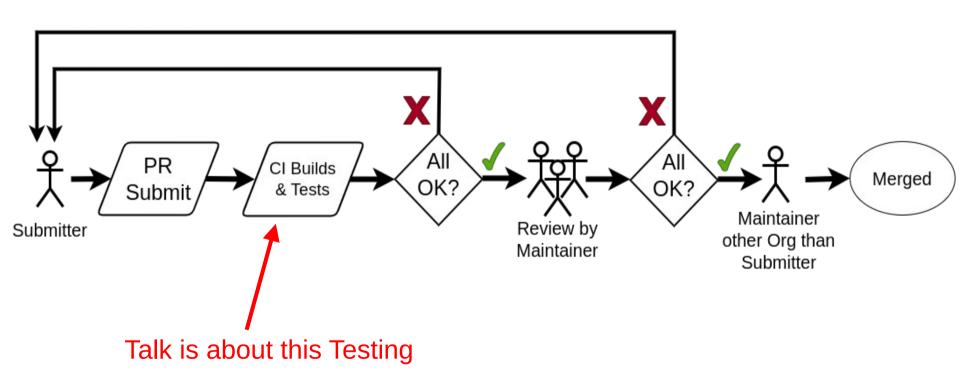

#### **Test Framework**

#### CI System

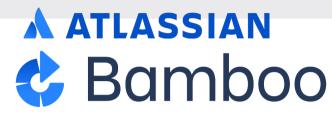

- We use Atlassian Bamboo (free license for non-profit/open source)
  - Currently ~600 agents (= Test/Build VMs controlled by CI)
- Test execution all (most) on our own hardware
  - Main CI doesn't use Travis, Github actions etc as our scale doesn't qualify for free plans
  - Test platforms owned and operated by us (Currently 6 racks across 2 colos)

## Compiling... (on VMs) All on x86 (64bit) arch except where noted

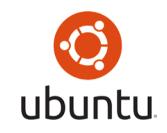

Ubuntu 18.04 ( + i386 + ARM 32bit + ARM 64bit + PPC64)

Ubuntu 20.04

Ubuntu 22.04

Release packages built additionally for: Ubuntu 20.04: + ARM 32bit + ARM 64bit Ubuntu 22.04: + ARM 32 bit + ARM 64bit

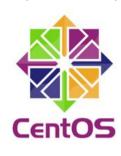

CentOS 7

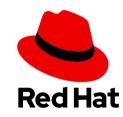

RedHat 8 RedHat 9

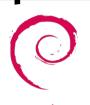

**debian**Debian 10 (+ ARM 64bit)

Debian 11 (+ ARM 64bit)

Debian 12

Release packages built additionally for: Debian 10: + ARM 32bit + i386 Debian 11: + ARM 32bit + i386 Debian 12: + ARM 64bit +

ARM 32bit + i386

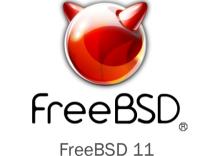

FreeBSD 12

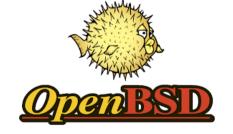

OpenBSD 7

7

## **Testing: Topotests**

- FRR community developed Test Framework
- Based on pytest / Mininet
  - Collection of ~280 scripts with ~1600 tests total
- Linux Network Namespaces to build topologies
- Currently executed on Ubuntu i386, x86\_64, arm8 and Debian x86\_64
- More details?
  - http://docs.frrouting.org/projects/dev-guide/en/latest/topotests.html

## **Testing: Unittests**

- Limited amount of Unittests
- Written by the developers

```
LID/TEST TYPELIST.PY::IESTIYPELIST::TEST KBIKEE NUNUNIU end PASSED
                                                                        [ 9/%]
lib/test typelist.py::TestTypelist::test ATOMSORT UNIQ end PASSED
                                                                          97%1
lib/test typelist.py::TestTypelist::test ATOMSORT NONUNIO end PASSED
                                                                         97%1
lib/test versioncmp.pv::TestVersionCmp::test exit cleanly PASSED
                                                                          98%1
lib/test xref.py::TestXref::test exit cleanly PASSED
                                                                          98%]
lib/test zmg.pv::TestZMO::test refout SKIPPED (ZEROMO not enabled)
                                                                          98%]
lib/cli/test cli.pv::TestCli::test refout PASSED
                                                                          98%]
lib/cli/test commands.py::TestCommands::test refout SKIPPED (QUAGGA ...)
                                                                          99%1
lib/northbound/test oper data.py::TestNbOperData::test refout PASSED
                                                                         99%]
ospf6d/test lsdb.py::TestLSDB::test refout PASSED
                                                                         99%]
ospfd/test ospf spf.py::TestOspfSPF::test refout PASSED
                                                                         99%1
zebra/test lm plugin.py::TestLmplugin::test refout PASSED
                                                                        [100%]
----- generated xml file: /home/ci/cibuild.822/frr-source/tests/tests.xml -----
----- 441 passed, 3 skipped in 13.06s ------
```

- Executed as part of the builds ("make check")
- Not much development in the community, mostly historic leftovers

## **Testing: Other Testing**

- ► IXIA IxANVL (Commercial RFC Compliance Test Tool)
- Fuzzing (Coverity & Google OSS-Fuzz)
- Static Analysis (Clang)
- Address Sanitizer
  - Executing all of Topotests one more time with Address Sanitizer
- Installation Tests
  - Installing/Uninstalling RPM/DEB packages

## **Coverity**

#### freerangerouting/frr

Overview

Members

coverity passed 6 new defects

#### **Analysis Metrics**

Version: master\ build

Sep 13, 2023

910,330

Lines of Code Analyzed

0.13

#### Defect changes since previous build dated Sep 08, 2023

Newly detected

26

#### Defects by status for current build

1,553 Total defects

120

63

1,370

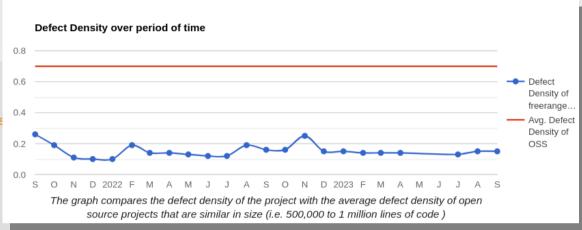

## **Topotato (soon)**

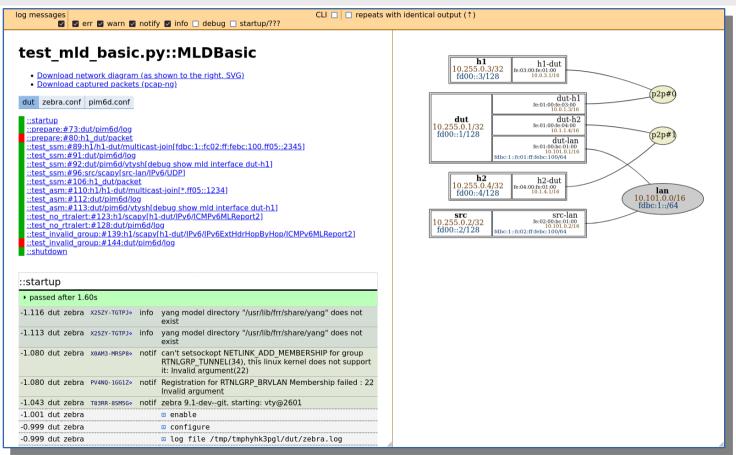

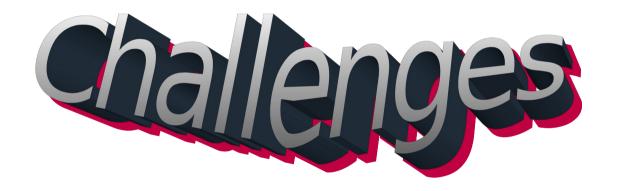

How to know what platforms and features are used without spying?

## **Complexity in Testing**

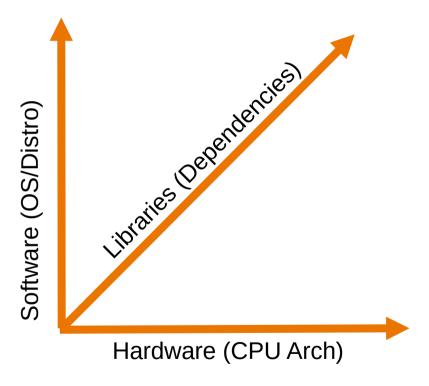

- Do we cover all essential Distros? (no spying accepted in OS)
- What about Hardware? Which CPUs are relevant now or soon?
- What potential combination on libraries are used?
- Which features to test?
- Which compile options to test?

#### How to decide what to test

## Hardware

Intel X86\_64

**MIPS** 

Intel i386

ARMv8 64bit

PowerPC 32bit

PowerPC 64EL

**Big Endian vs Little Endian** 

**Low Memory** 

**High-Performance vs Low-Performance** 

### Challenge: Get the testing Hardware

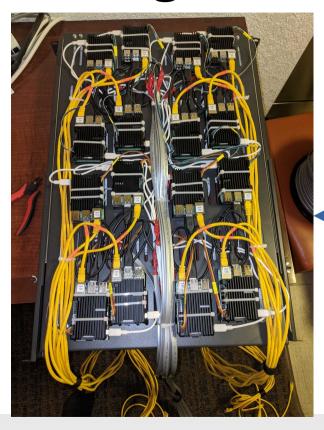

**2016**Hosted ARM
Servers

**2020** 60 Raspi4's

2023 Supermicro 128-core ARM servers

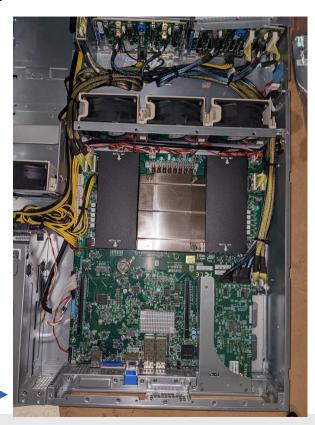

## Challenge: Big-Endian vs Little-Endian

- Network vs Host Byte Order
- Most current systems are little endian:
  - Intel i386, x86\_64, ARM, PPC64, ...
- Very few Big-Endian systems remain:
  - MIPS (some), PPC (older 32bit
  - systems, some 64bit)
- Using Freescale T4240-QDS Development System
  - 24core e6500 PowerPC CPU (64bit)

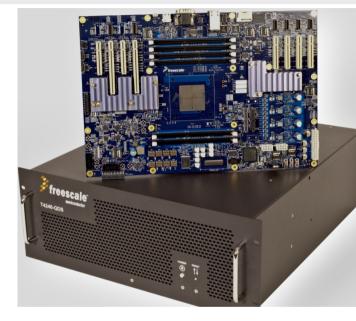

#### How to decide what to test

### Software

Develop your own
vs Third-Party Open Source
vs Commercial Test Frameworks

**Scaling** 

**Performance** 

**Test Quality** 

#### **Test Framework Selection**

- Build your own framework?
  - FRR Example: Topotests
- Pick Open Source Framework (which can be expanded)
- Or commercial test framework/Service? (some might be free, others \$\$\$)
  - Github
  - Atlassian Bamboo (CI)
  - Ixia IxANVL (Compliance Tests)

#### **Long Term vs Short Term Benefits?**

## **Challenge: Scaling Testbeds (Topotests)**

- 4 Platforms:
  - x86\_64 Ubuntu 18.04, i386 Ubuntu 18.04, x86\_64 Debian
     10, arm64 Ubuntu 18.04
  - Each platform runs for total of about 12 hrs
  - Initially all on standard VM's
- Changed to LXC
  - Initially better scale, more flexible, but all on same kernel and kernel locking for network operations

## **Challenge: Scaling Testbeds (cont)**

- Impact LXC Kernel Locks on 128-core ARM64 server
  - 24 agents (= 24 parallel execution) running topology tests
  - 5% CPU load
  - 100GB RAM (out of 512GB)
  - $\rightarrow 2..10$ s delay on any network config
- Working to move to MicroVMs
  - Multiple kernels → No delays
  - Different kernels possible per testrun
  - Planning to play with actual time speedup in future

## Challenge: Bad Test Output on Failure

```
① Job: TopoTests Ubuntu 18.04 arm8 Part 9 failed
```

```
Job Summary
              Tests Commits Artifacts
                                                   Metadata
                                           Logs
ospf gr helper tc3 p1: Test case result
The below summarizes the result of the test "ospf or helper tc3 p1" in build 7,049 of FRRouting - FRR - TopoTests Ubuntu 18.04 arm8 Part 9. 🕔
        Description ospf gr helper tc3 p1
                                                                                Duration 4 mins
         Test class ospf gr helper.test ospf gr helper2
                                                                                  Status Failed (New Failure)
           Method test ospf gr helper tc3 p1
```

#### Error Log

```
AssertionError: Testcase test_ospf_gr_helper_tc3_p1 : Failed
   Error: [DUT: FRR] OSPF GR Helper: activeRestarterCnt
assert '[DUT: FRR] OSPF GR Helper: activeRestarterCnt' is True
```

## **Challenge: Stability**

#### Trust in the Testing (CI)?

#### CI Stability

- 600+ Build & Test Systems
- X86\_64, i386, arm8, arm7, ppc
- Lots of different distros, no unique setup
- Need to test different distros / kernels / architectures
- Changes in dependencies
- Constant add of new features and new tests

## Challenge: Budget

- Running a large Cl costs \$\$\$\$
  - Headcount and Infrastructure
- Everyone loves some good CI and testing
  - Not many (companies) are willing to pay (donate) for it
  - Easier to get money for
    - Feature development contracts
    - Support contracts
    - → Limits on how much and how fast can be tested

## The GOOD side of Open Source Testing

#### Honesty

Ok to publish results with failed tests

#### Acceptance

 Community is more willing to accept testing and potential impact on release delay

#### Freedom

Tests can be picked based on what is seen as useful

#### Running Cl as a non-profit

Discounts, Independent from any commercial Interests

#### **Discussion**

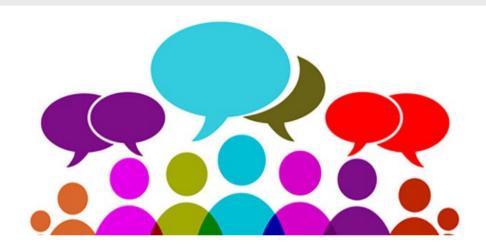

#### Questions / Feedback?

mwinter at netdef dot org

- How do you do it?
- Good/Bad Experiences
- Interested in sharing
  - Ideas?
  - Know-How?
  - Resources?

Or post to RIPE opensource-wg list with your ideas / comments